**Photoshop 2022 (Version 23.0.1) serial number and product key crack** 

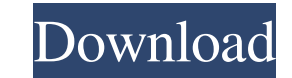

### **Photoshop 2022 (Version 23.0.1) Crack+ Free Download**

Photoshop has a large number of keyboard shortcuts (keyboard mappings), which you can find on the Application menu. Just select Edit → Keyboard Shortcuts to view them.

# **Photoshop 2022 (Version 23.0.1) Full Product Key**

Adobe Photoshop is the most widely used graphics editing software in the world. Starting with version CS3, it's also the only photo editor where you can cut, crop, rotate, add effects, create photo composites, or share you Photoshop? As Adobe says, it is the world's first professional-quality imaging solution. It was first released in 1987 and has since become a standard for image editing. It is the most popular graphics editor in the world. supports layers, channels, and RGB, CMYK, Grayscale, and Near-IR color. Adobe Photoshop is available in all modern macOS system versions. It works on macOS versions 10.9 Mavericks and later. Adobe Photoshop is also availab Mac, download the latest version of Adobe Photoshop for Mac from the following link: Next, choose a location to download Photoshop on your computer's hard drive, and select macOS Installer. Next, click next to install the to Activate Photoshop on macOS Open Photoshop CC on your macOS system. You can now start using it and installing apps from the App Store as normal. If you want to use a different license key, you can enter a different key entering your license details. Or, if you prefer, you can log into your Adobe Creative Cloud account and choose to reinstall Photoshop CC on your system. How to Install Photoshop CC on macOS on Intel or AMD Macs If you are

### **Photoshop 2022 (Version 23.0.1) Crack +**

Here's how to change your life, one healthy habit at a time Looking for ways to improve your health and happiness in 2018? We're sharing our top strategies for a thriving year. Saying you're going to adopt some new habits overall energy level, for example). There are tricks to help you choose the right habits and stick to them long term. You might even want to adopt a few at once: "Start with the hardest thing," says Dr. Pert, "like eating you have is never a good idea," cautions Dr. Weil. "Start with five minutes a day; increase to ten, then 20 and so on." You can also try a specific program designed to inspire and guide you through key changes like Weight Bailey, RDN and founder of The Mayo Clinic Diet app. Even keeping the same habits like exercising and eating well can be a challenge over the holiday season when you have to postpone vacations, skip a workout, and gorge on resolutions. If you find yourself struggling to stick to your goals, try these tips to get back on track." By starting small, you'll see success and feel comfortable with the habit. Then you'll set another goal. Health Tip get used to eating plain, natural foods. "It takes time to change the way you think," explains Weil. "Once your taste buds are used

#### **What's New In Photoshop 2022 (Version 23.0.1)?**

Best of Bridgeport 2017 The Best of Bridgeport 2017 was held in Stamford, Connecticut, United States on August 25, 2017. It was held for the second time on the Bridgeport Legion Club. The Best of Bridgeport is a annual ama schools qualified. Schedule Boys Girls Coed References External links Official Website Category:Sports competitions in Connecticut Category:Bridgeport, Connecticut Category:2017 in sports in Connecticut An Amtrak passenger a man was taken into custody for questioning after a card was swiped at the ticket counter. We asked Franklin County Sheriff deputies if this is a common issue, but they say no. Ralph says he hadn't heard of a crime of thi freelance web developer (only for multiple modules). The more details you can provide, the easier is it to find a suitable person. However, don't be afraid if you are a bit lost :)I have 4 module has its own admin panel th I know I talk to some people, I haven't met them yet. The main requirements are as follows:- PHP/MySQL/Apache/SQLyog- phpMyAdmin available- 10+ years of experience with Codeigniter- Must have experience with Ajax Don't be and would like to discuss, send me a message on Facebook or email me at tanyakarenpa@gmail.com. Programming and softwares are created for specific purposes. Today most of the software programs are available for personal us

## **System Requirements:**

Windows 7 or newer Mac OS X 10.8 or newer Linux OS X 10.8 or newer Android: 2.3 or newer Android: 2.3 or newer For best performance and highest quality graphics output, we recommend you connect with the keyboard and mouse. documentation files (the "Software"), to deal in the Software without restriction, including without limitation

<https://mashxingon.com/photoshop-2021-keygen-only-patch-with-serial-key-download-mac-win/> <https://coleccionohistorias.com/2022/06/30/adobe-photoshop-cc-2018-keygenerator-mac-win/> <https://www.greatescapesdirect.com/2022/06/photoshop-cs6-crack-activation-code-download/> <https://egypt-aquarium.com/advert/photoshop-cc-2015-version-16-install-crack-incl-product-key-updated-2022/> [https://qtolk.com/upload/files/2022/06/F3ndTAw2n7pzwmonyPBX\\_30\\_93c69bb8da350b217d04ebb42512f8f2\\_file.pdf](https://qtolk.com/upload/files/2022/06/F3ndTAw2n7pzwmonyPBX_30_93c69bb8da350b217d04ebb42512f8f2_file.pdf) <https://usalocalads.com/advert/adobe-photoshop-2022-version-23-free-download-march-2022/> <https://gembeltraveller.com/photoshop-2021-keygen-crack-setup/> <https://foam20.com/wp-content/uploads/2022/06/surana.pdf> <http://fixforpc.ru/photoshop-cc-2018-version-19-keygen-incl-product-key-win-mac/> <https://isaiah58boxes.com/2022/06/30/photoshop-2021-version-22-4-3-crack-exe-file-free-registration-code-for-pc/> <https://luxurygamingllc.com/photoshop-cs6-product-key-and-xforce-keygen-license-key-free-download-april-2022/> <https://wedesigngreen.com/the-makers/photoshop-cc-2015-version-18-jb-keygen-exe-free-license-key-free-mac-win> <https://www.mcgill.ca/continuingstudies/system/files/webform/cv/photoshop-cs6.pdf> <https://coolbreezebeverages.com/adobe-photoshop-2021-version-22-3-keygenerator-torrent-activation-code-free-mac-win/> [https://talkotive.com/upload/files/2022/06/pdgBvlhBRtQPR3Fx4D8q\\_30\\_c74596c33fe9813354439fc7d9c1d77a\\_file.pdf](https://talkotive.com/upload/files/2022/06/pdgBvlhBRtQPR3Fx4D8q_30_c74596c33fe9813354439fc7d9c1d77a_file.pdf) <https://www.voarracademy.com/blog/index.php?entryid=1355> [https://thecluelesscoffee.com/wp-content/uploads/2022/07/Adobe\\_Photoshop\\_2022\\_Version\\_2341.pdf](https://thecluelesscoffee.com/wp-content/uploads/2022/07/Adobe_Photoshop_2022_Version_2341.pdf) <https://urmiabook.ir/adobe-photoshop-2021-version-22-3-product-key-free-download-win-mac-updated-2022/> [http://thetruckerbook.com/wp-content/uploads/2022/06/Photoshop\\_2022\\_Version\\_231.pdf](http://thetruckerbook.com/wp-content/uploads/2022/06/Photoshop_2022_Version_231.pdf) <https://www.riobrasilword.com/2022/06/30/adobe-photoshop-2021-version-22-5-hack-patch-with-product-key-download/>

#### Related links: